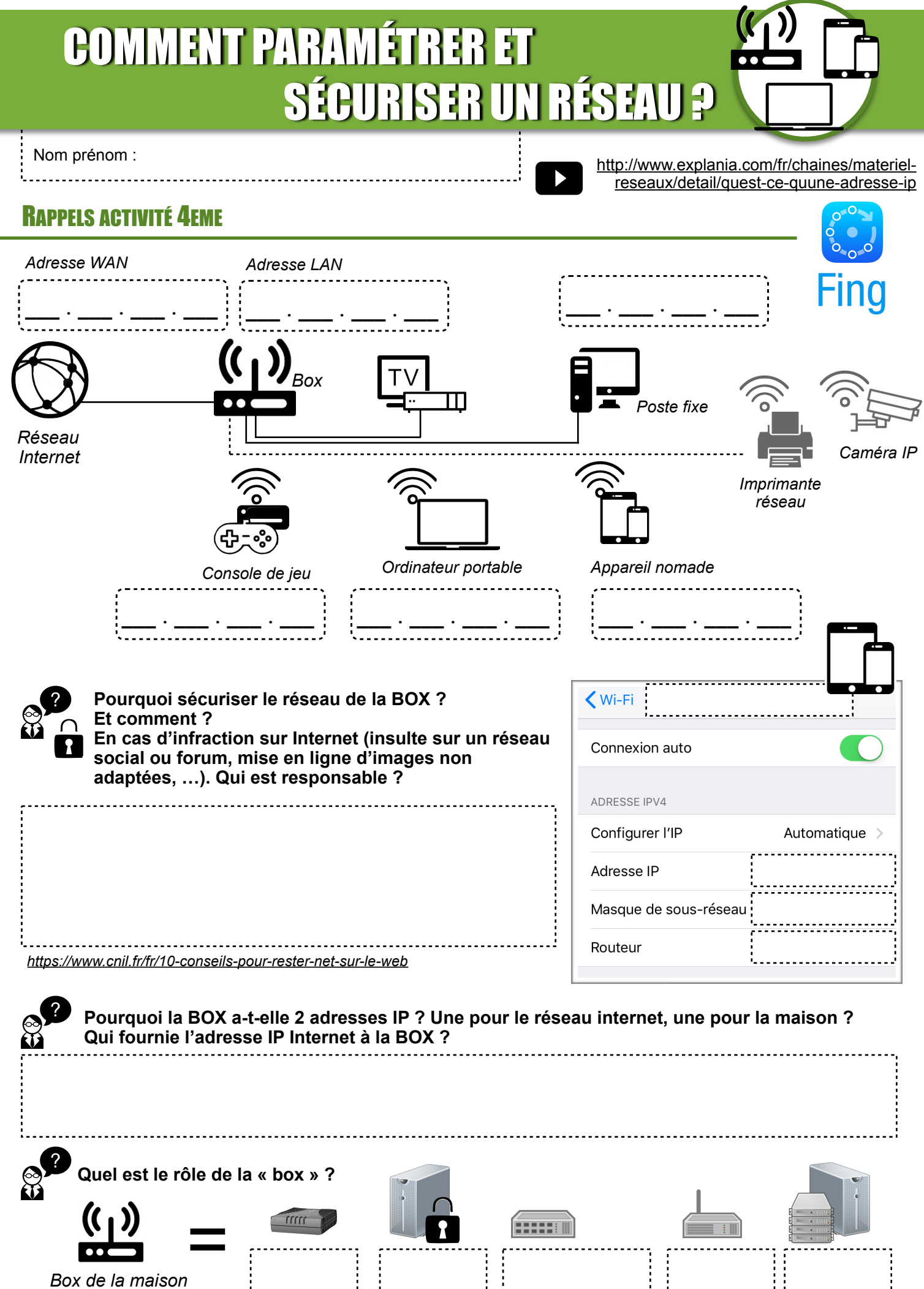

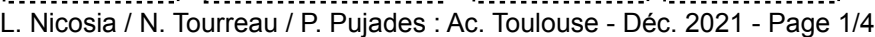

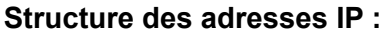

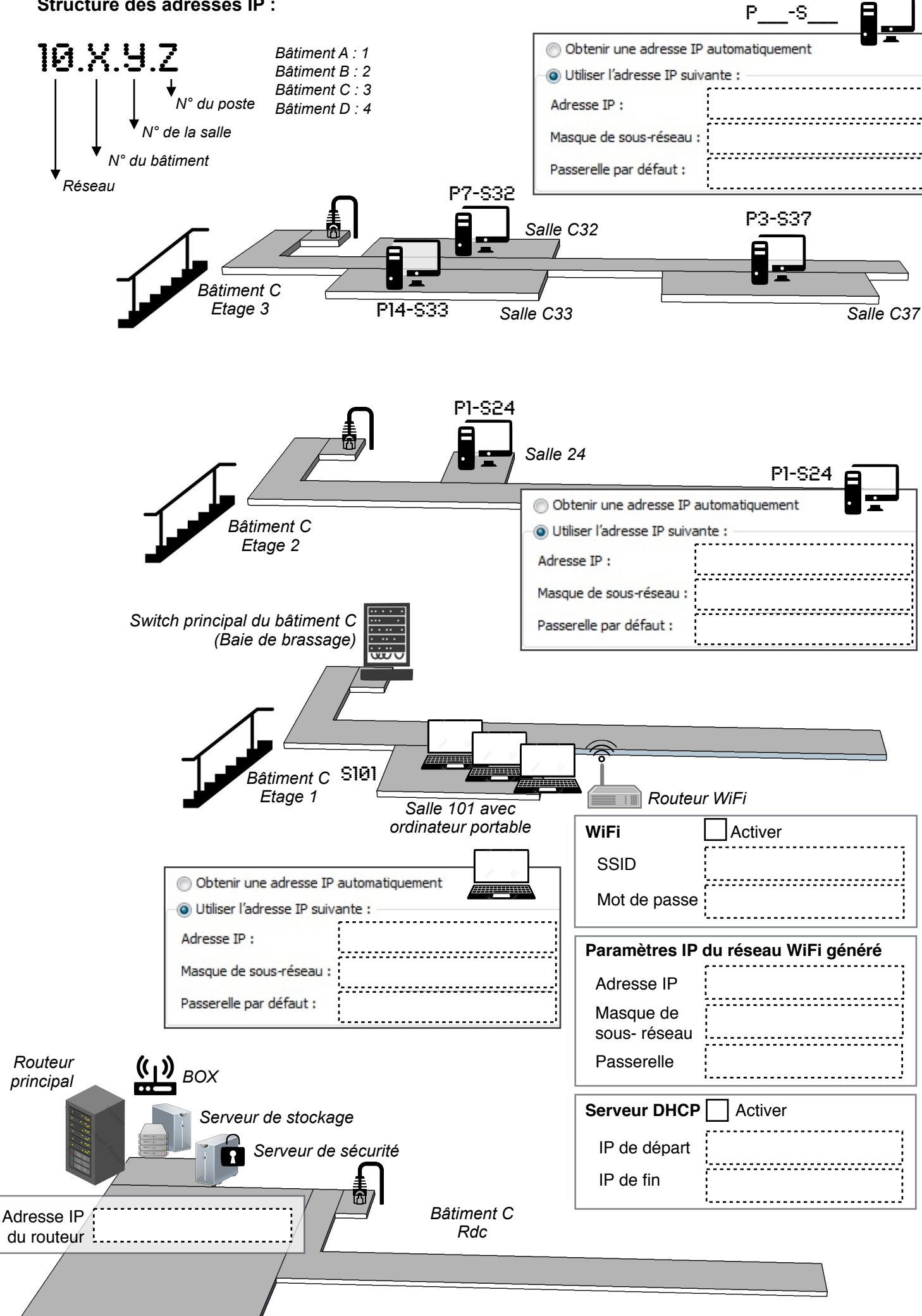

L. Nicosia / N. Tourreau / P. Pujades : Ac. Toulouse - Déc. 2021 - Page 2/4

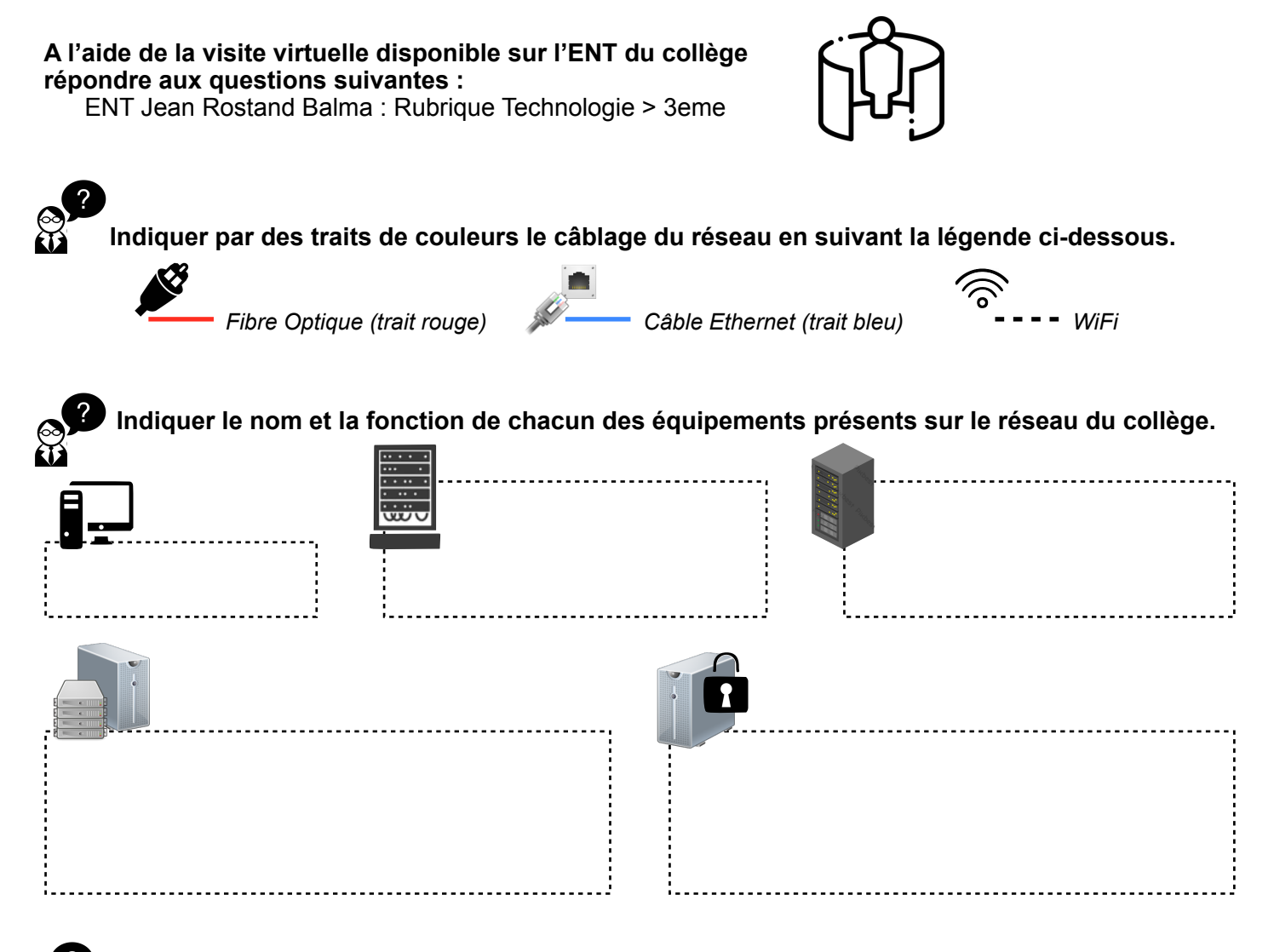

**Compléter sur le schéma du collège, les paramètres réseau du poste P1 présent en salle S24 (2ème étage, bâtiment C).**

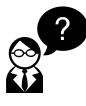

**Indiquer ci-dessous le chemin de connexion pour le poste P1 de la salle S24 du bâtiment C et réaliser le lien entre les différents équipements ci-dessous**

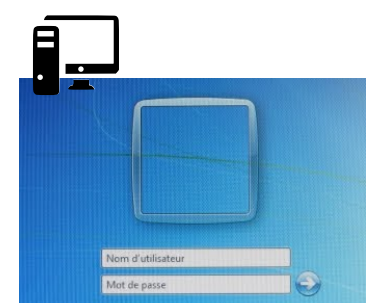

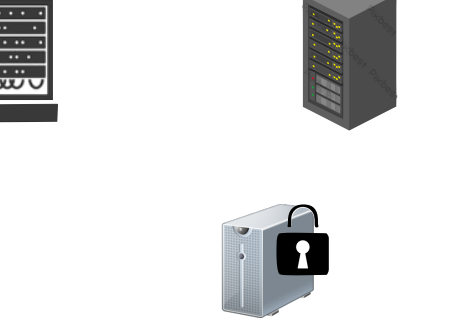

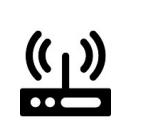

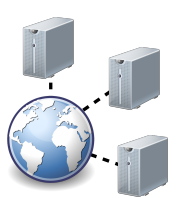

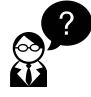

**Compléter sur le schéma du collège, les paramètres réseau d'un des postes du laboratoire de technologie (salle de cours dans laquelle tu as technologie).**

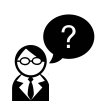

**Compléter sur le schéma du collège, les paramètres réseau d'un des ordinateurs portables du laboratoire de SVT en salle 101. Indiquer également les paramètres du routeur WiFi.**

## SE CONNECTER À UNE CAMERA IP D'UN RÉSEAU LOCAL

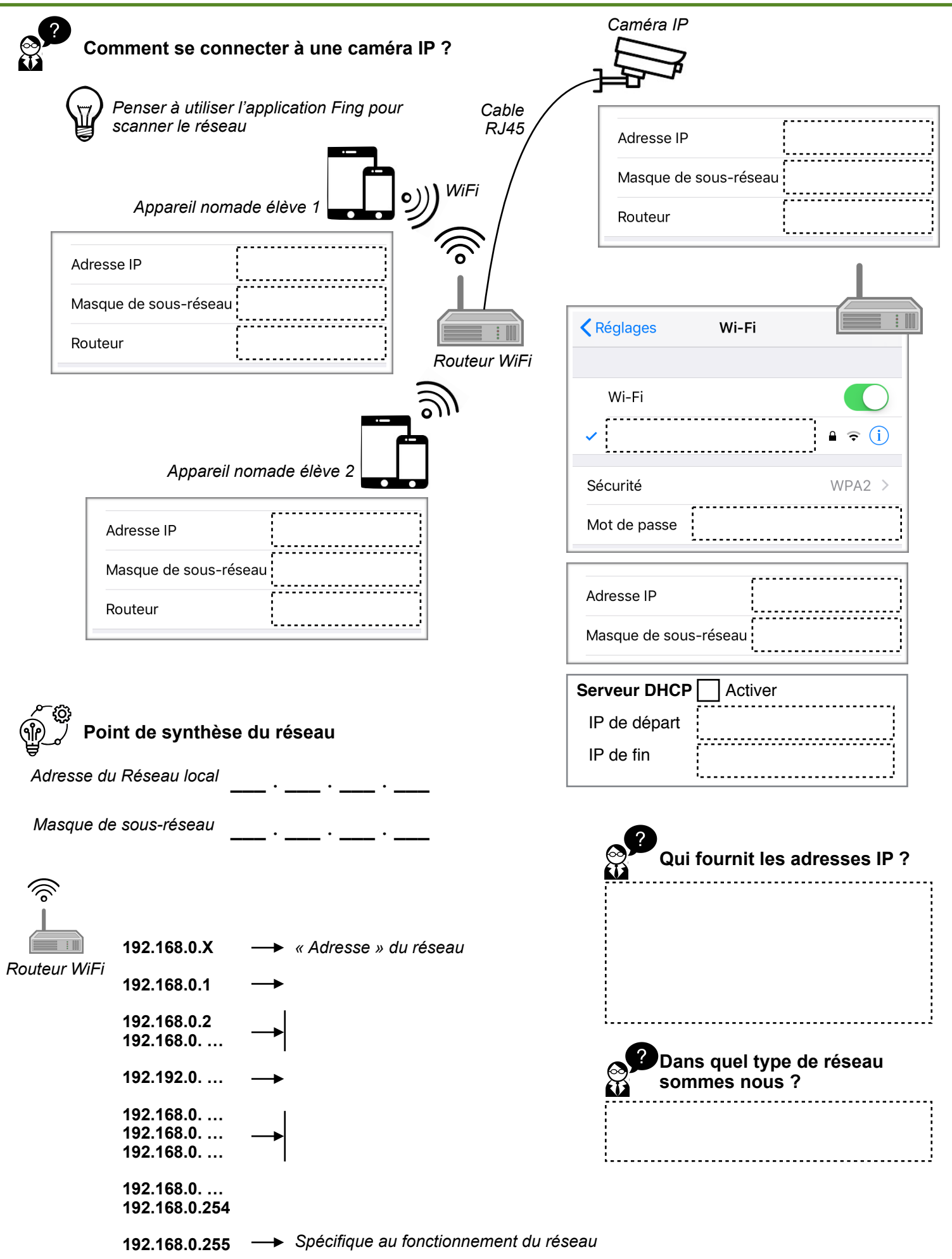